## Download Adobe Photoshop 2021 (Version 22.1.0) License Key Full Torrent (Activation Code) For Mac and Windows 64 Bits 2023

Installing Adobe Photoshop and then cracking it is easy and simple. The first step is to download and install the Adobe Photoshop software on your computer. Then, you need to locate the installation.exe file and run it. Once the installation is complete, you need to locate the patch file and copy it to your computer. The patch file is usually available online, and it is used to unlock the full version of the software. Once the patch file is copied, you need to run it and then follow the instructions on the screen.

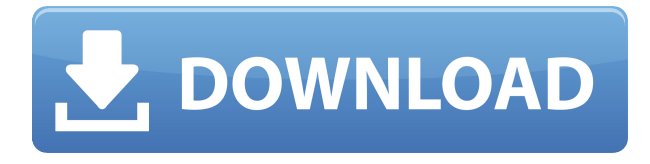

Adobe has turned "modifications" into the keyword for this release. You can modify rough sketches, as shown in the above screenshot, into more polished results. You can use the Pencil tool, the Smart Brush, and Photoshop's selection tools to refine your work. For example, you can use the Pencil tool to fill in parts of the faces, isolate areas that aren't the right color, or outline the eyes of a character, as you see done in the screenshot of the final product below. Photography is another area that Adobe has changed with this release, again in a bid to speed up the workflow. You can command your Pencil tool to pull new strokes or paint in different directions. You can also command it to add new strokes or paint in new colors. And when you want to change one of those strokes or colors, you can simply "draw" over its area to change it. Admittedly, while this makes it easier to create new images, it still is not as quick as a few years back, but at this point I'm not sure I want Photoshop to get any slower. The big find is the new Spot Healing Brush tool. It works great, but some photogs are currently complaining about its occasionally unpredictable performance. It can miss an area in a photo because very rarely, or never. (It doesn't seem to be related to the size of the spot. For example, a tiny spot can make a spot almost 50 pixels in diameter.) But at this point I find it amazing that it works this well. I would like to see Adobe give it a makeover to make it a little less erratic.

## **Adobe Photoshop 2021 (Version 22.1.0) Download free With Licence Key Product Key Full {{ latest updaTe }} 2023**

If you are a professional photographer, but you are looking for an alternative to Adobe Photoshop, then GIMP might be the ideal program for you. It's a free, cross-platform and open-source (free as in free as in no ads) image editing software that provides basic photo manipulation features. However, it is limited to simple photo editing tasks, such as removing elements, sharpening photos, making them look better, and just general photo editing. The **Adobe Photoshop CS6** software program lets you work with images, graphics, and videos. With the ability to zoom in and out, rotate in three dimensions, do quick and precise corrections, crop, and resize images, it is a powerful and convenient tool. Using the intuitive and easy-to-use interface, you can apply a wide range of imageediting effects to your photos and videos, like color corrections, retouching, and creative compositing. **What It Does:** The Burn tool allows you to make subtle changes to the tonality of an image. You can use the Burn tool to lighten or darken an image by creating a selection, applying a mask, and setting the slider to the desired value. The Burn tool is great for fixing slight color variances in a photograph. It also blends the colors in the area that you've selected and works really well when you need to remove a distracting element or adjust the colors in a photo. The Burn tool works best when you have a good understanding of the proper exposure of an image. 933d7f57e6

## **Adobe Photoshop 2021 (Version 22.1.0) Download Serial Number With Registration Code {{ updAte }} 2022**

Back in 2017, Adobe introduced the PIX Pro mobile app, a standalone version of the company's lineup of photography and video editing apps. Now, the company has released an update to the app in light of its recent acquisition of Snapseed. For those of you who don't know, Snapseed is a popular photo editor for photography enthusiasts. The release of the new app marks the first time that PIX Pro is available on iOS. Adobe has recently announced the launch of its brand new AI-powered digital art app, Adobe Sketch. The new app is the studio's answer to the shortcomings of photoediting apps such as Instagram, Dropbox, and Snapchat. Regarded as the most powerful and advanced portfolio app, Adobe Sketch allows users to control a wide gamut of features that include high-fidelity rendering with non-linear gradients, dynamic brushes and icons, movement, layer blending and filtering, and much more. The AI-powered app's natural language skills also make it a useful tool for brands and agencies who run campaigns on Instagram and Facebook. Last year, Adobe Portfolio was updated with a number of amazing new features, making it one of the best desktop photography portfolio apps on the market. Those who've been holding out patiently for even more creative possibilities lately won't have to wait much longer for the new app to be released. While the previously promised update didn't arrive till 2018, Adobe's Creative Cloud subscribers were graced with a new update that brought a whole new Time Machine feature. For those who haven't tried it out before, Time Machine allows you to browse through different slates, rearrange layers, or edit and apply edits to specific layers. This update improves the speed of the app with which you can perform edits; the app is now also compatible with macOS 10.15 Catalina. This update also brought a nifty Time Travel feature: photo themes that you apply to images will automatically be applied to the images you see in the app's timeline. Limited edits are also available for previously-existing images.

adobe photoshop express download for pc adobe photoshop psd free download adobe photoshop psd templates free download adobe photoshop app download for pc adobe photoshop cs6 free download for pc adobe photoshop 7.0 download for pc adobe photoshop cs3 free download softonic adobe photoshop cc free download softonic adobe photoshop 7.0 software download adobe photoshop cs3 portable free download zip

Designers love to work on these tools, regardless of the way they put them to use in correcting images or designing a brochure, website or even a mobile application.

The list of top ten tools and features are proved as the best of Photoshop. Advanced Adobe software was not expected by the professionals as it was too complicated to use. However, its capability grew and evolved into something more interesting, engaging and amazing. The software is not so easy to use. However, once you become familiar with it, it can act as a favorite tool for basic to advanced users due to its several useful features. From a beginner to users who has been using it for sometime, the list of Photoshop features will be helpful to think over and try out. Adobe Photoshop Lightroom Classic is a free mobile photography software application developed by Adobe Systems and incorporated into Photoshop CC. It is used to organize, edit and share photos on mobile devices and desktop computers. Adobe has unveiled the Adobe Creative Cloud platform that aims to

accelerate the productivity of creativity, connectivity and content, allowing users to collaborate and advance their work with designers, developers, publishers and educators. They can also choose to remain independent by working on photographs or videos that are not intended for an audience. MEMBER LOGIN: Not a member yet? The new member login is easy to use if you qualify with your email address or registered Google ID. As a member you can upload your own resume, join our monthly newsletters, communicate privately with other members, and get access to exclusive content.

When Photoshop CS6 shipped, it sported an incredible feature—the ability to make MP4 videos from your photo slideshows. This Creative Suite update saw a lot of criticism for cannibalizing an useful feature from other software. Until now. The new wave of features includes an Apple Pencil and Touch support, a slew of Expression engine features, and the ability to add symbols, geometric shapes and text to your compositions. Now objects can be rotated and scaled for greater creative flexibility. A 3D Paint Feature can also be used to turn a photo into a sculpture. If you're looking for a cheaper alternative to the flagship version of Photoshop for macOS, then you might want to consider Adobe Photoshop Express. Adobe Photoshop Express enables you to create images and edits, correct tension, share and print. If you're mainly doing graphic edits, then you might want to check out Adobe Illustrator. It is a professional-quality vector graphics software that takes advantage of the advanced computing power of macOS. Not only is it fast, but it also scales better than Photoshop. Photoshop alternatives to scan images or make adjustments don't have the same feature set. However, some online services can facilitate a similar experience. Online cloud-based online services try to act as a rudimentary Photoshop for Macintosh users. Alternatively, the developer of a free and open source program, Freemind , hopes to do the same. Other than online services, which you might not have access to, there are other free online alternatives to Photoshop you can download and use. SourceForge , the site that hosts most free software and middleware such as the Linux operating system kernel, offers Photoshop Express >. Another free app for either macOS or Windows is Photoshop Blur Effects . Choosing the free online services over the free online apps isn't a bad option. If you want to replicate the tools you have access to, then the online services might be the way to go.

<https://jemi.so/tempti0inn/posts/6Ma9PPLfuFy5tTiEMxgw> <https://jemi.so/9liofuYdicse/posts/Ndp65hVu3rUXutyL3PN4> <https://jemi.so/alcasZcenhe/posts/5gTd6m35A7JkTYXa1bZl> <https://jemi.so/scalatAtiona/posts/00UFnaJawTMi4fO34JnZ> <https://jemi.so/tempti0inn/posts/PCW6UaHTsNyym5sYR0nq> <https://jemi.so/scalatAtiona/posts/bkJtuNvYJTvpxaDqpBHu> <https://jemi.so/alcasZcenhe/posts/JH8xR86eH35uUnQ0ydVx> <https://jemi.so/8omlitudo/posts/IGkWnqImndHkBcIHh550> <https://jemi.so/9liofuYdicse/posts/4wcIUI3DnmXIcfokBXE7> <https://jemi.so/scalatAtiona/posts/v6BnNlAijSVou9R5WTeG> <https://jemi.so/tempti0inn/posts/rwks0RYV62YMpDWMIfAe>

There are multiple ways to manipulate large images. Selecting an area of an image, and then clicking and dragging the selection around the canvas, lets the user crop the photo to a new frame. Repositioning users can turn a selection into another selection. These selections can also be merged together. All editing selections can be saved in a layer and loaded back at a later time. Layers can be grouped into panels for easier access and faster editing. Users can also combine multiple layers,

including layers with shared layers. These layers can be blended, warped, moved, or otherwise modified to create unique effects. Users can create a new document, drawing, or collection of objects by using the command line interface. These parameters can be easily modified. All of these layers and tools can be saved into a new file, so users can edit or alter these layers and tools without losing their work. The basic and most usable features are:

- Adjustment Layers
- Basic Image Editing
- Brushes
- Buffers
- Channels
- Clipping
- Colors
- Compensations
- Convert
- Curves
- Exposure
- Eyedropper
- Filters
- Fonts
- Gradients
- Guides
- Hue & Saturation
- Histograms
- Hue
- Layers
- Luminance
- Masks
- Metadata
- Modes
- Navigator
- Navigator View
- Opacity
- Photomerge
- PhotoMerge
- Pixelate
- RadialBlur
- Relief
- Rulers
- Search
- Shadows & Highlights
- Sharpen
- Shear
- SpotLight
- Spot Removal
- Stroke
- Tracing
- Transform
- Unsharp Mask
- Vibrance
- Vignette
- Vignette Control
- Vector Image
- Vectorize
- Warp
- Wet-A-Mask
- XMP
- Zoom

There are several tools and features that Photoshop doesn't have, but the other popular image editing tools for designers have plenty to cover, as these tools also address some of the most indemand design practices today. Photoshop was enriched with many new features. One of the most exciting updates in Photoshop was the addition of what they call 'Layer Modes'. In addition, the entire image editing process has become much easier and exciting. The 'Move tool' has been replaced with 'Paste to Layers' in Adobe Photoshop CC 2018. The 'Effects' has also been upgraded in Photoshop CC 2018. New tools are provided in Photoshop CC 2018. However, some of the tools were previously added in Photoshop CC 2015 but were not enabled by default. The scrupulous treatment of image editing is carried out by the 'Layers' which in short goes like, the layers contain images of similar content or features. Each layer has the same size and height which enables the user to see the image clearly. The layer also contains extra attributes to increase the visual appeal of the image. If you change the content of the layer or the background color or any other attribute of the layer, it would show the difference in the image. The layers not only helps the users to change the content of the image but also to increase the overall attractiveness of the image. The 'Paste to Layers' is a major update to the Photoshop 'Move tool'. The paste to layers now allows the user to change the images without taking more complex processes. The use of the paste to layers tool is wonderfully easy and simple. The major editings have become really simple with the paste to layers update. The paste to layered is a handy tool that enables the user to change the images easily without having to go through the hassle of manual selection. A better replacement to the'selection tool' segment is the selection paste tool. With the paste to layers, the selection corrects the selected object from the layers. The movement and resizing of the image is effortlessly carried out with the paste to layers update. This new simple tool is a big difference between Photoshop and other image editing programs. The paste to layers tool and the selection paste tool is a great advantage when it comes to editing the images. In the past, the image editing was complex and time-consuming. The paste to layers update and the selection paste tool is great news for Photoshop enthusiasts. The paste to layers update tool allows the user to bulk rename layers by clicking the name of layers. They can also change the name of the layers. This new tool is an important content editing tool. With the paste to layers update, the user has become more powerful in editing the images and layers. There is an option available for moving the layers by dragging and dropping the layers in the right and left corners of the Photoshop window. It is simpler and now the user can move the layers by dragging. The paste to layers update is a good tool to cut the images by easily erasing unwanted objects in the image. The user can quickly cut the image by using paste to layers and the erasing function. The paste to layers update is a better and easier way of using the paste to layers. It is a really simple tool which allows the user to remove the unwanted objects from the images. If you are a Photoshop user, paying attention to the new tools is a smart choice. They have made the Photoshop updates and added new tools which are making the software even more fun and enjoyable to use. New methods, features and tools are added to make Photoshop even more effective in the era of digital era and its innovations.